# WP Paintbrush

WordPress for those who hate writing code

# From New Zealand -> Norway

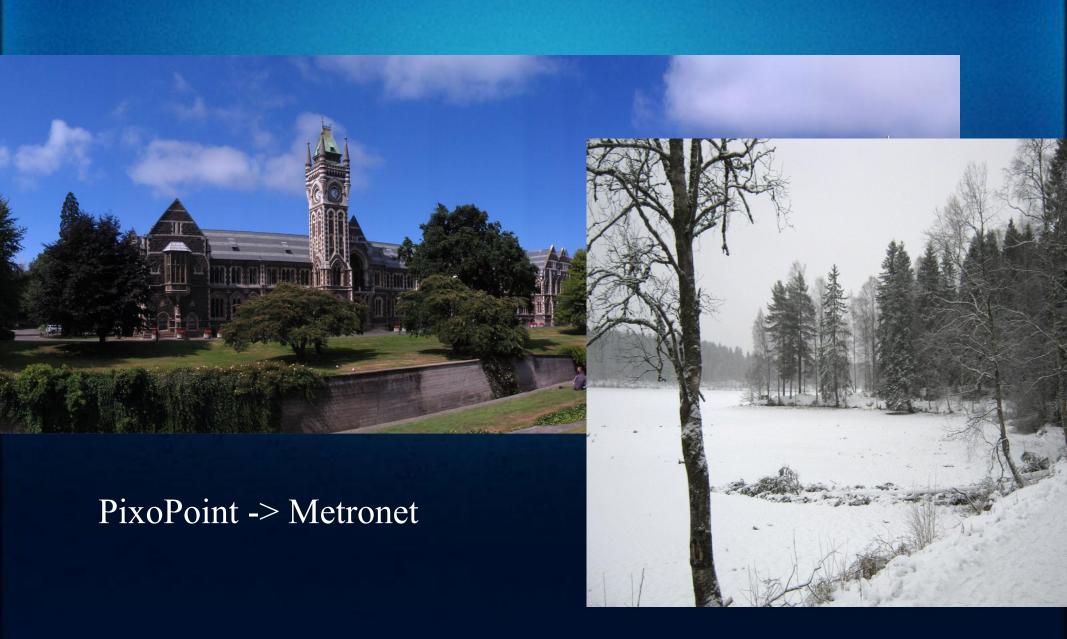

# WordPress theming

- Easy for some
- Too time consuming for some
- Impossible for others

#### Requires writing code

- HTML, CSS, JavaScript
- Very basic PHP
- There must be a simpler way ...

```
?php get header(); ?>
  <div id="inner">
      <aside>
         </aside>
      <div id="content">
         <article>
             <?php if ( is 404() ) query posts( 'post type=page&n</pre>
            <h2><a href="<?php the permalink(); ?>" title="<?php
            <?php the content(); ?>
             Posted on <span class="date time published"><?ph
                <span class="author vcard"><?php the author post</pre>
                <span class="tags">Tags: <?php echo get the tag</pre>
               ><?php edit post link( 'edit'); ?>
            <?php endwhile; ?><?php endif; ?>
            <?php numeric pagination(); ?>
            </article>
  </div>
?php get footer(); ?>
```

# Off the shelf designs

- Extremely popular
- Multi-million dollar industry
- Licensing

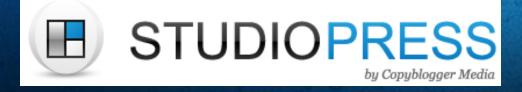

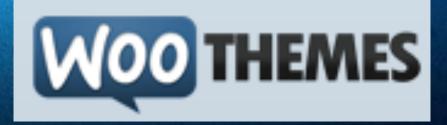

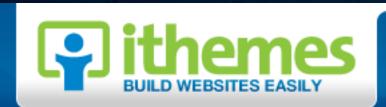

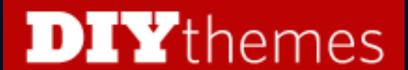

## Theme Options

- Design via admin panel
- Can't see changes immediately
- Poor UI/UX
- Popular despite flaws

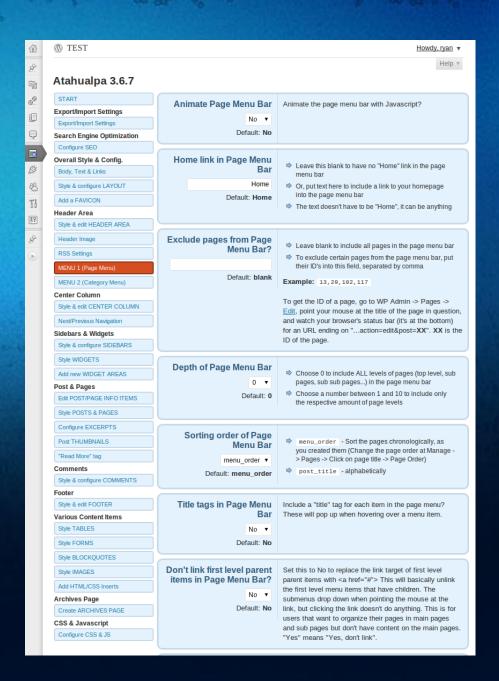

# Basic Layout Editors

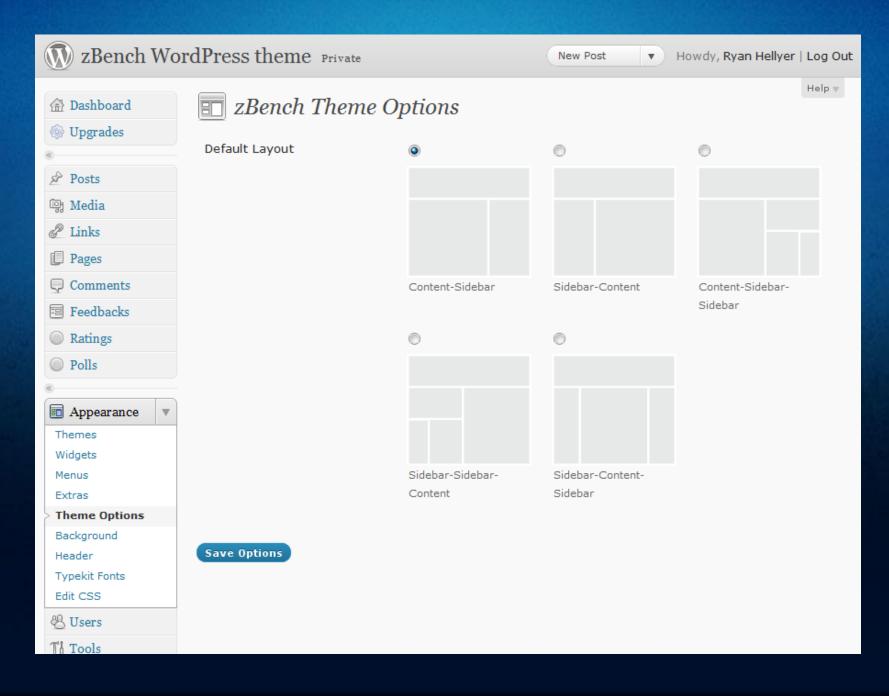

#### Solution?

- Front-end editor
- Drag and drop
- Colour pickers
- Image pickers
- Font selectors
- AJAX goodness!

**Progress?** 

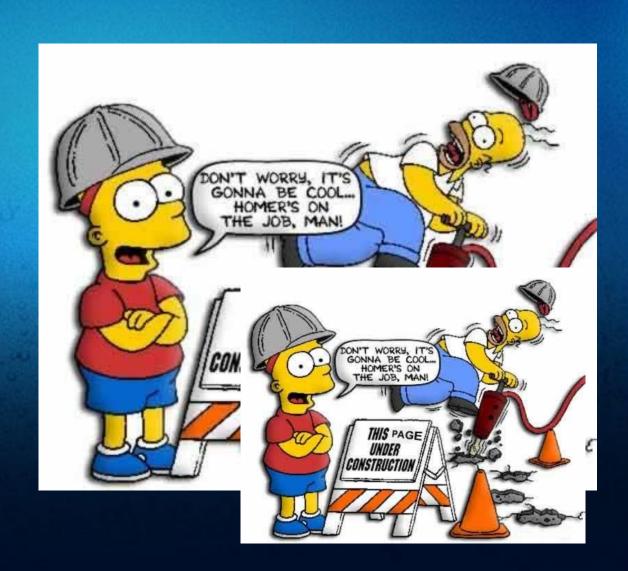

### Demo

Live demonstration ...

Coraline > Magazine

# http://wppaintbrush.com/

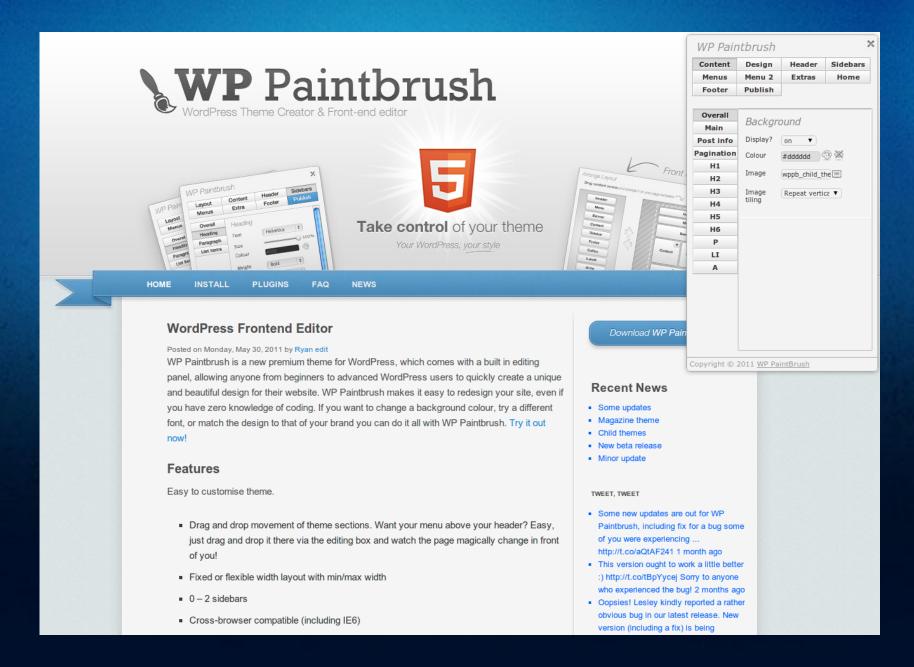

# Delays ....

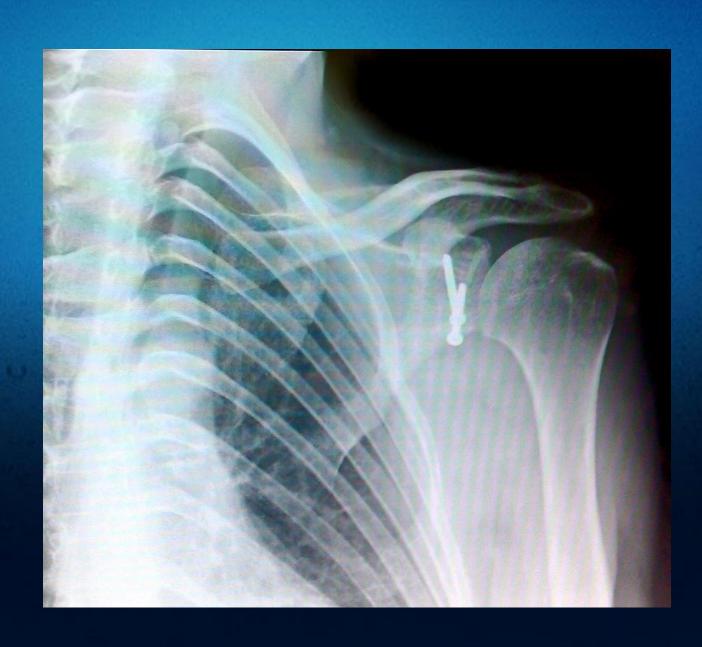

#### WordPress Installation

- Easy for some
- Difficult for some
- Impossible for others
- Hosting shared, VPS, dedicated ...
- PHP
- MySQL
- cPanel

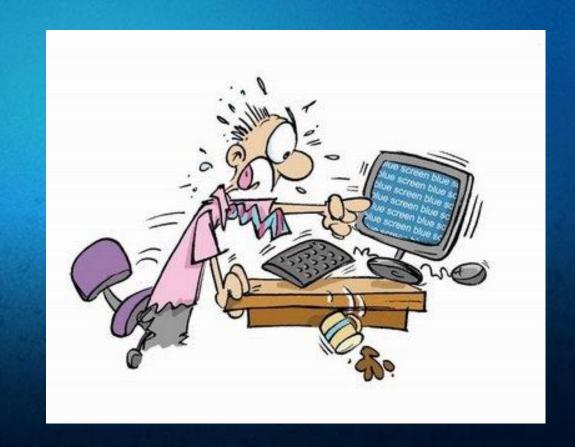

• There must be a solution ...

### Hosted Solutions

- Blog.com, WordPress.com
- Can choose existing themes
- Can only edit CSS
- Very limiting
- Free :)
- Need more control ...

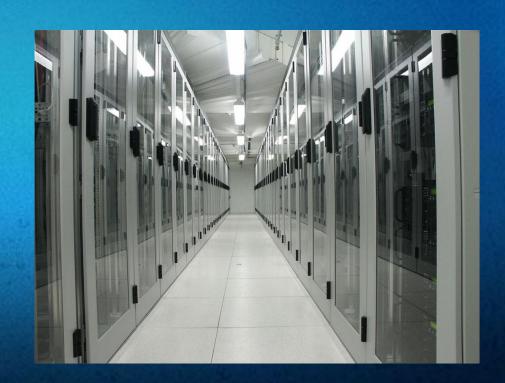

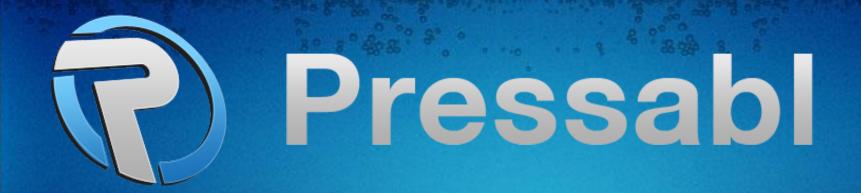

- http://pressabl.com/ ... coming soon'ish!
- Hosted multisite solution
- Ability to upload and edit themes
- Security concerns solved
- PHP templates; familiar and easy to use ...

## Multi-site

- Front-end editor works
- What if user wants fine grained control?
- PHP security issues

Solution?

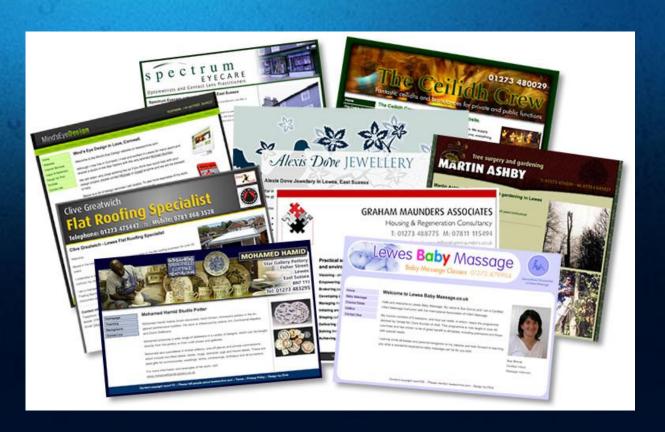

#### WordPress themes

- WordPress themes
- PHP based templates
- Very popular system

#### Still requires code

- HTML, CSS, JavaScript
- Very basic PHP
- PHP -> security issues

```
?php get header(); ?>
   <div id="inner">
       <aside>
           <?php if ( !dynamic sidebar( 'widgetareal' ') ) \ { '?><?php</pre>
       </aside>
       <div id="content">
           <article>
               <?php if ( is_404() ) query_posts( 'post_type=page&n</pre>
               <h2><a href="<?php the permalink(); ?>" title="<?php
               <?php the content(); ?>
               Posted on <span class="date time published"><?ph
                   <span class="author vcard"><?php the author post</pre>
                   <span class="tags">Tags: <?php echo get the tag</pre>
                   <?php edit post link( 'edit'); ?>
               <?php endwhile; ?><?php endif; ?>
               ul id="numeric pagination">
                   <?php numeric pagination(); ?>
           </article>
(?php get footer(); ?>
```

# PHP = bad

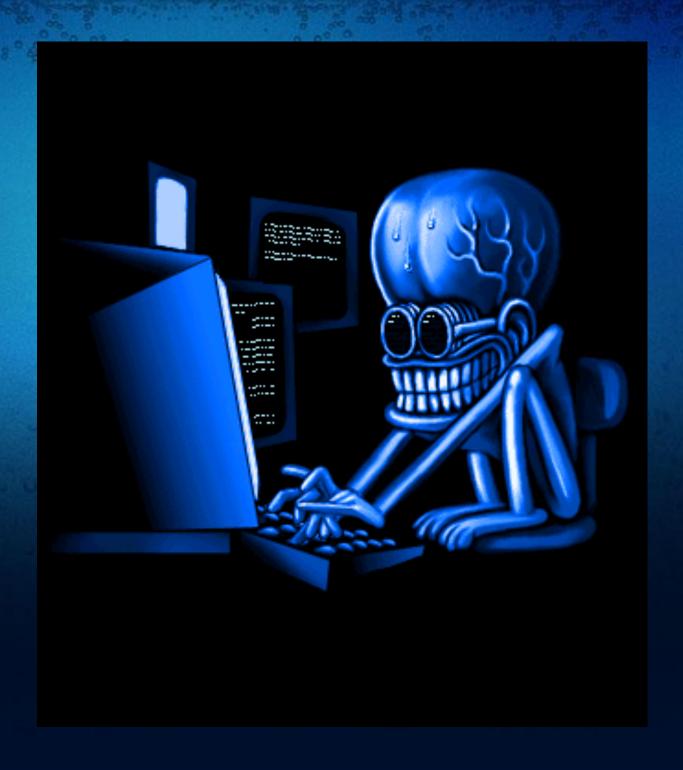

#### Shortcodes

- WordPress shortcodes
- Allow users to embed maps, contact forms, polls, videos, galleries, slideshows, audio clips and more
- But users still want to edit basic template features
- Why not allow it? ...

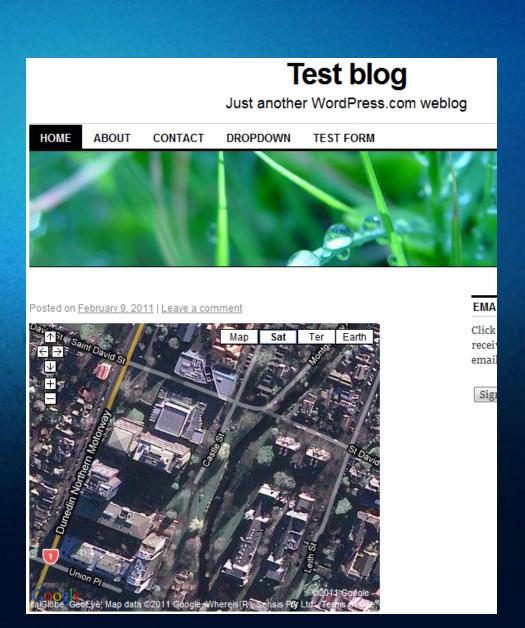

## PHP templates

- Easy to use
- Lots of documentation
- Extremely flexible
- Massive security risk

```
<?php get header(); ?>
   <div id="inner">
       <aside>
          ><?php if ( !dynamic sidebar( 'widgetarea1' ) ) ( ?><?php</pre>
       </aside>
       <div id="content">
           <article>
               <?php if ( is_404() ) query_posts( 'post_type=page&n</pre>
               <h2><a href="<?php the permalink(); ?>" title="<?php</pre>
               <?php the content(); ?>
               Posted on <span class="date time published"><?ph</pre>
                   <span class="author vcard"><?php the author post</pre>
                   <span class="tags">Tags: <?php echo get the tag</pre>
                  ><?php edit post link( 'edit' ); ?>
               <?php endwhile; ?><?php endif; ?>
               ><?php numeric pagination(); ?>
              </article>
       </div>
   </div>
 ?php get footer(); ?>
```

#### Shortcodes

75+ new shortcodes

```
<php the_content(); ?>
[the_content]
```

```
[loop]
<h2>[the_title]</h2>
[the_content]
[/loop]
```

```
[get_header]
   <div id="inner">
       <aside>
          (widget number=1)
       </aside>
       <div id="content">
           <article>
               [loop]
              <h2><a href="[the permalink]" title="[the title]">[t]
              [the content]
              >
                  Posted on <span class="date time published">[the
                  ><span class="author vcard">[the author posts linl
                 ><span class="tags">Tags: [the tags]</span>
                 \rightarrow [edit post link text=" Edit"]
              <q/>><
              [/loop]
              [numeric pagination]
              </u1>
           </article>
       </div>
  </div>
[get footer]
```

## Templates

#### Utilize same theming system as traditional WordPress themes

- page.php
- index.php
- single.php
- style.css

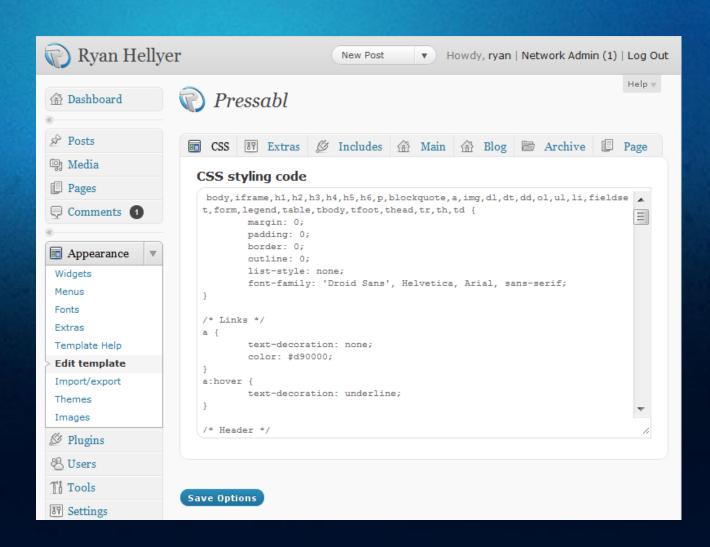

# Demonstration

The template editor

## Importing/exporting Themes

Exported as child theme

#### Uploading raw PHP

- Huge security risk!
- Solution :)
- Data file in child theme

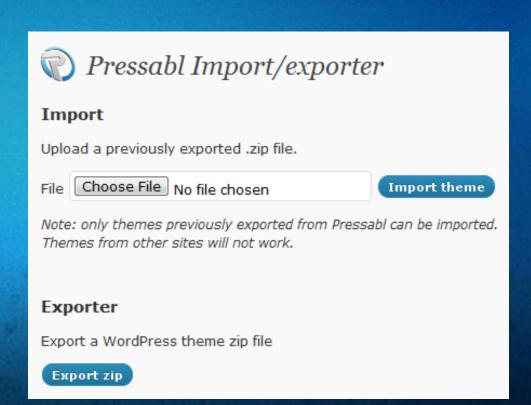

# Example: ryanhellyer.net

#### RyanHellyer.net

"One man. One hockey stick. Many WordPress challenges."

#### Matukituki beach

An awesome little beach beside the Matukituki river that Chris Laing and I had lunch at on New Years Eve in Mount Aspiring National park.

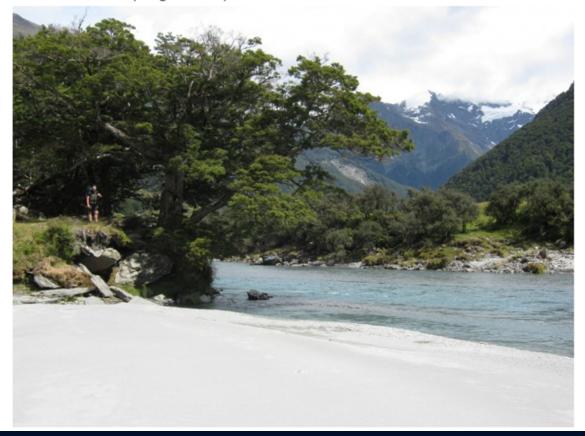

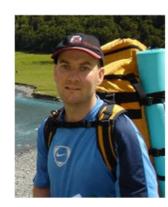

I'm Ryan Hellyer.
WordPress specialist,
owner of PixoPoint, former
scientist, hockey player and
generally geeky fella.
Check out my about page
for more info or visit my
contact page to get in
touch.

#### Search

**Topics** 

## Example: dunedinicehockey.co.nz

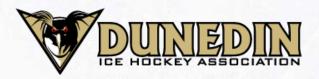

HOME

**ABOUT** 

COMPETITIONS

CONTACT

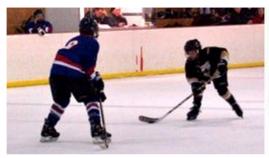

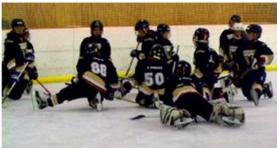

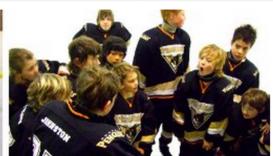

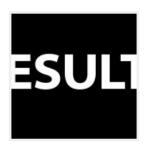

#### **Spring DIHL Results/Stats Week 6**

Results and stats from week 6 of the Spring DIHL are attached. These include the games on 27 October for the B grade which were rescheduled from earlier in the competition. spring dihl a grade 25 oct 2011 spring dihl b grade 26 oct 2011 spring dihl b grade 27 oct 2011

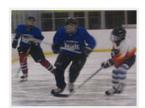

#### NZIHF Summer Development

**Camps 2012** 

A poster and registration form for these camps, which will be held in Auckland in January 2012 are attached: These camps are for players born in 1997 and after. 2012 SDC Poster 2012 SDC-Registration form

#### Get involved

New players are always welcome. Please visit the following links to find out more about being a member of the Dunedin Ice Hockey Association.

Club Hub login

Beginners

**Existing Members** 

Registration

Equipment hire

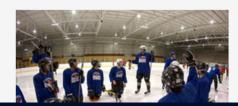

#### Credits

Dan Milward (New Zealand)

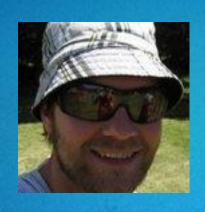

Alex Cragg (UK)

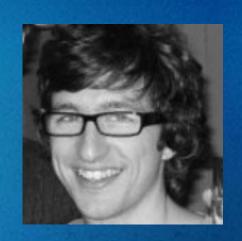

Ronald Huereca (USA / Norway)

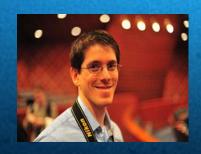

Utkarsh Kukreti (India)

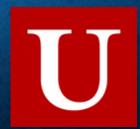

David Thornycroft (New Zealand)

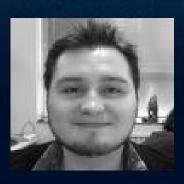

Distiller (New Zealand)

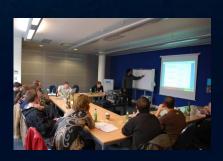